**Commune de BOURGANEUF** 

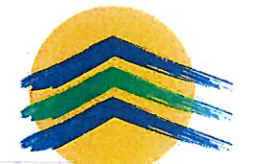

**BOURGANEUF** 

Plan Local d'Urbanisme approuvé le 30 juin 2010

### **Rapport de Présentation**

### Projet de Modification simplifiée n°1

Le Plan Local d'Urbanisme de Bourganeuf a été approuvé par délibération du Conseil municipal en date du 30/06/2010. La commune de Bourganeuf est le bourg centre de la Communauté de Communes de Bourganeuf Royère de Vassivière. Elle s'inscrit dans une politique de développement des services, de l'activité économique et de l'accueil de populations, avec le soutien de l'Etat, du Département et de la Région, dans le cadre de politiques territoriales. Par ailleurs, des porteurs de projets locaux soumettent régulièrement à la mairie des études et programmes, notamment dans le domaine agricole ou du logement social.

## 1- Présentation de la modification simplifiée n°1

#### Rappel de la procédure de modification simplifiée  $1.1.$

En application des articles L153-45 à L153-48 du code de l'urbanisme, la procédure de modification simplifiée peut être utilisée lorsque la commune envisage de modifier le règlement.

Le projet de modification simplifiée n°1 du Plan Local d'Urbanisme ne rentre pas dans le champ de la révision, car il :

- $\bullet$ Ne charge pas les orientations du PADD du Plan Local d'Urbanisme
- Ne réduit pas un espace boisé classé, une zone agricole, naturelle ou une protection édictée en raison des risques de nuisance, de la qualité des sites, du paysage et des mieux naturels
- Ne comporte pas de graves risques de nuisances  $\bullet$

Le projet de modification, l'exposé de ses motifs et, le cas échéant, les avis émis par les personnes associées mentionnées aux articles L132-7 et L132-9 sont mis à disposition du public pendant un mois, dans des conditions lui permettant de formuler ses observations. Ces observations sont enregistrées et conservées. Les modalités de la mise à disposition sont précisées, selon le cas, par le conseil municipal et portées à la connaissance du public au moins huit jours avant le début de cette mise à disposition.

A l'issue de la mise à disposition la maire en présente le bilan devant le conseil municipal, qui en délibéré et adopte le projet éventuellement modifié pour tenir compte des avis émis et des observations du public par délibération motivée.

#### $1.2.$ Etapes de la procédure

## Lancement de la procédure :

- Arrêté du Maire en date du 6 juin 2016 lançant la procédure de modification simplifiée n°1 du PLU de la commune de Bourganeuf
- Publicité : Affichage en mairie pendant un mois, mention de cet affichage dans un journal  $\bullet$ départemental

Délibération du Conseil Municipal, en date du 20/06/2016, fixant les modalités de mise à disposition du public sur le projet de modification simplifiée n°1 du Plan Local d'Urbanisme

### Notification aux personnes publiques associées

Publicité : Publication et affichage des modalités de mise à disposition : 8 jours au moins avant le début de la mise à disposition, publication d'un avis dans un journal diffusé dans le département et affichage en mairie

Mise à disposition du public, avec registre, du projet de modification simplifiée et des avis émis par les Personnes Publiques Associées

### Bilan de la mise à disposition et délibération motivée d'approbation

Transmission au contrôle de légalité (article L2131-2 du code général des collectivités territoriales) et mesures de publicité (article R153-20 et R153-21, code de l'urbanisme)

#### $1.3.$ Objet et justification de la modification simplifiée n°1

La modification simplifiée n°1 du PLU a pour objectifs :

- la suppression dans toutes zones du PLU de la réglementation relative au Coefficient d'Occupation des Sols (article 5) et à la taille minimale des terrains (article 14). En effet, la loi n°2014-366 du 24 mars 2016, pour l'accès au logement et un urbanisme rénové (loi ALUR) demande un renforcement de la lutte contre la consommation d'espace et a supprimé le coefficient d'occupation des sols (COS) et la taille minimale des terrains dans le règlement des PLU. Ces dispositions n'étant plus opposables aux autorisations d'urbanisme, il convient de mettre en conformité le règlement du PLU avec cette évolution réglementaire.
- $\bullet$ la modification de l'article 11 du règlement des zones UB et UC, pour permettre d'intégrer des projets architecturaux innovants ou des constructions mettant en œuvre des matériaux, procédés ou dispositifs écologiquement performants.

# 2- Description et justifications des modifications proposées

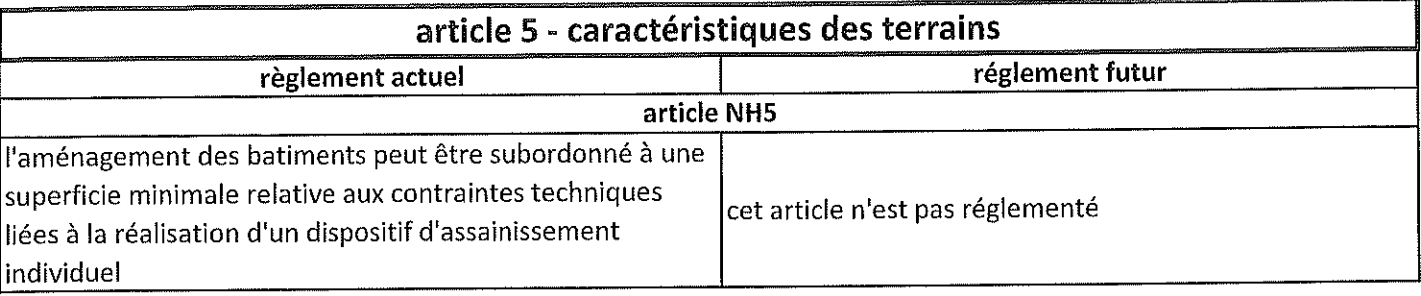

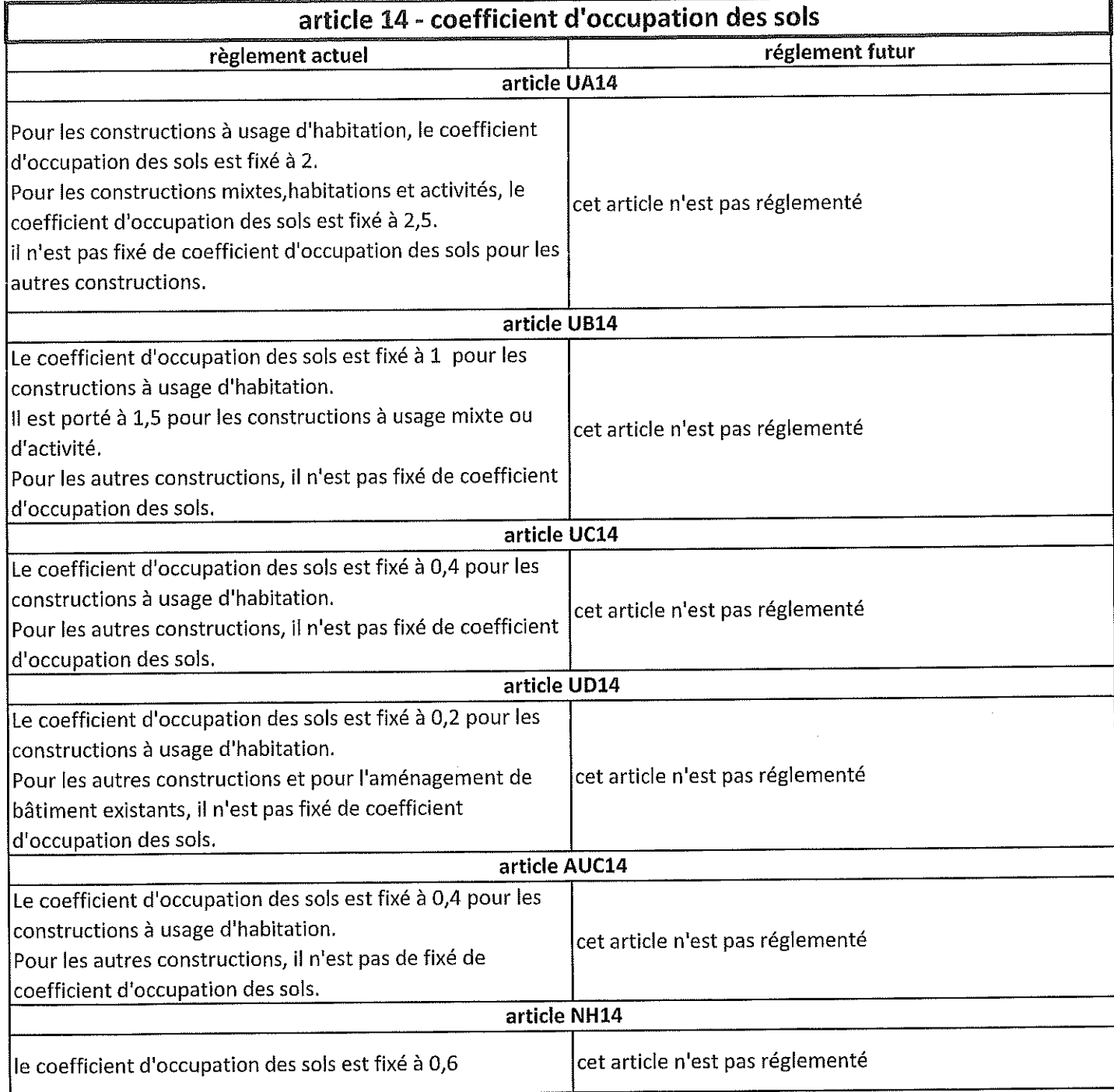

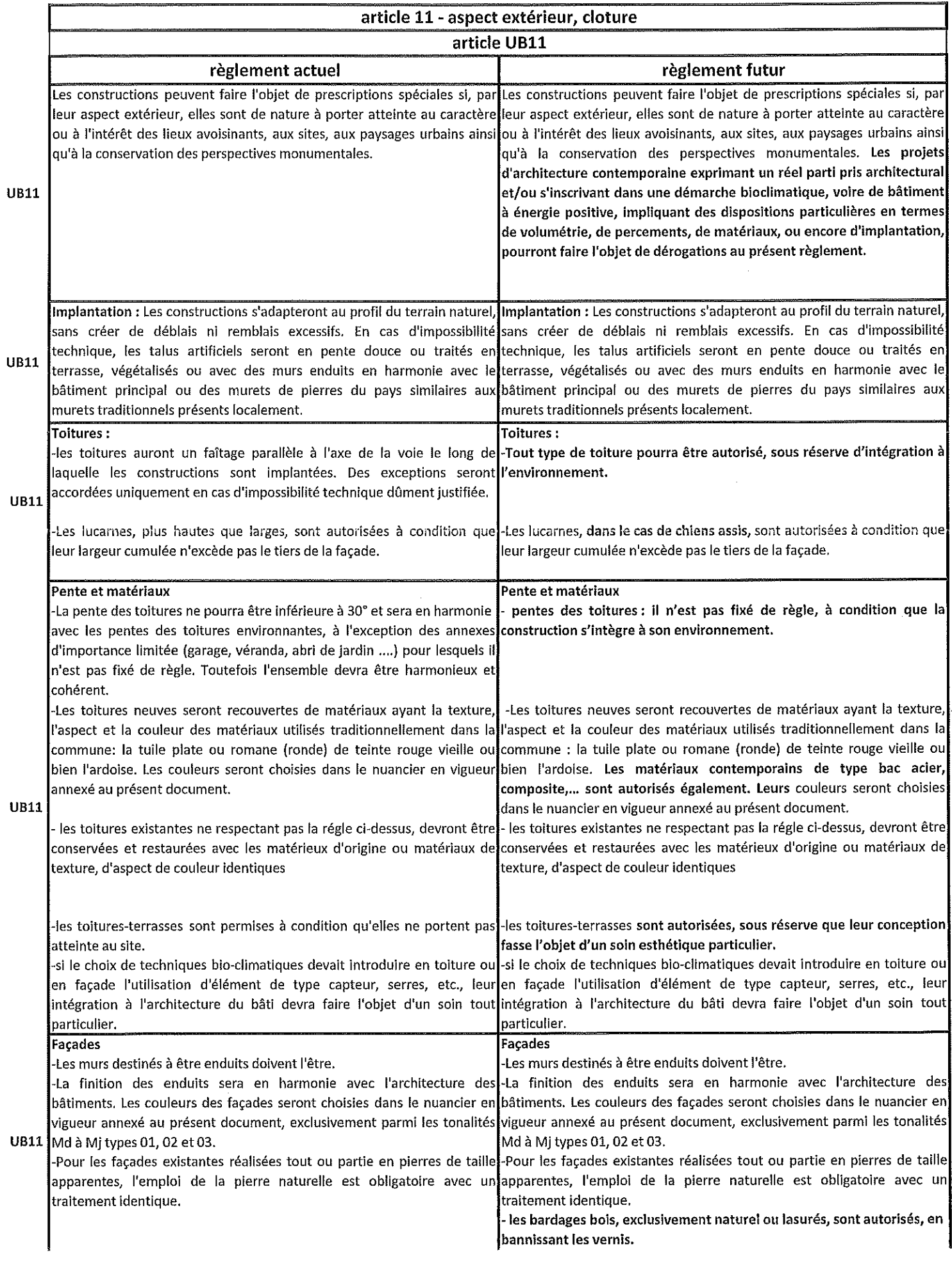

 $\frac{1}{2}$ 

A,

 $\begin{array}{c} \mathbf{Y} \\ \mathbf{Y} \\ \mathbf{Y} \\ \mathbf{Y} \\ \mathbf{Y} \\ \mathbf{Y} \\ \mathbf{Y} \\ \mathbf{Y} \end{array}$ 

 $\frac{1}{\sqrt{2}}$ 

 $\frac{1}{2}$ 

 $\ddot{\phantom{0}}$ 

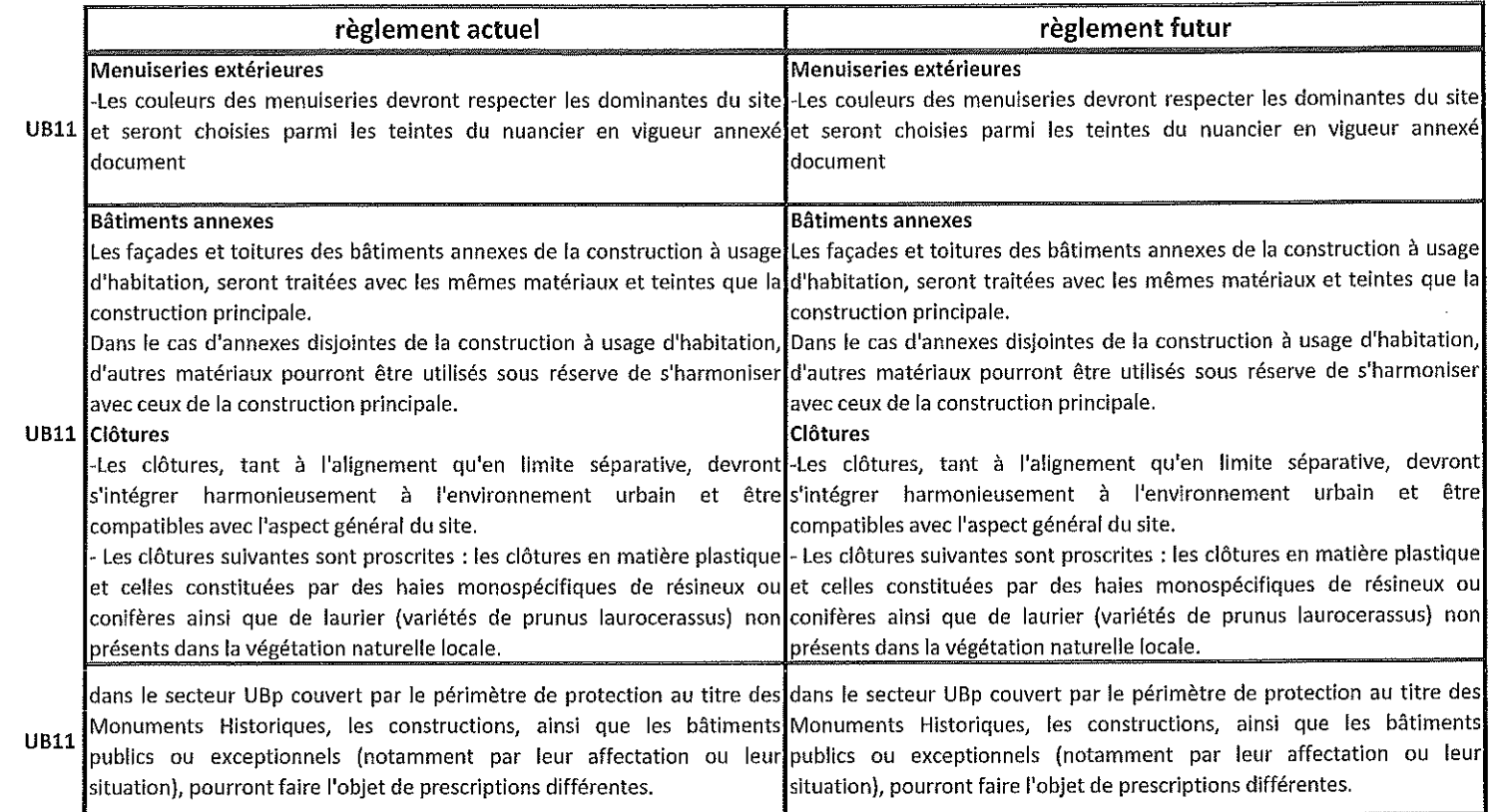

 $\hat{\mathcal{A}}$ 

 $\begin{split} \mathbf{y} &= \mathbf{y} \cdot \mathbf{y} \\ &= \mathbf{y} \cdot \mathbf{y} \\ &= \mathbf{y} \cdot \mathbf{y} \\ &= \mathbf{y} \cdot \mathbf{y} \\ &= \mathbf{y} \end{split}$ 

 $\label{eq:2.1} \frac{1}{\sqrt{2}}\int_{\mathbb{R}^3}\frac{1}{\sqrt{2}}\left(\frac{1}{\sqrt{2}}\right)^2\frac{1}{\sqrt{2}}\left(\frac{1}{\sqrt{2}}\right)^2\frac{1}{\sqrt{2}}\left(\frac{1}{\sqrt{2}}\right)^2.$ 

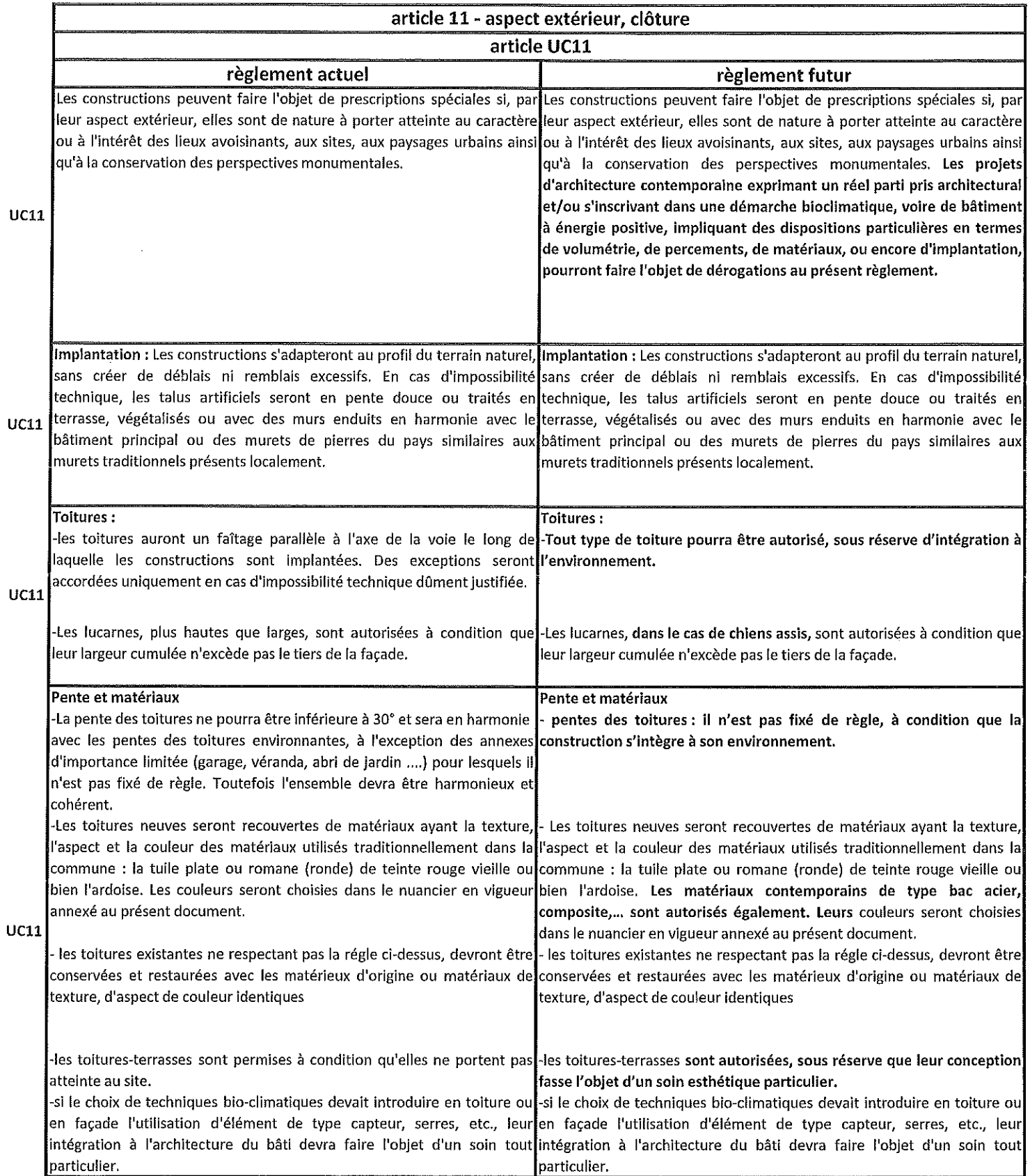

 $\frac{1}{2}$ 

 $\label{eq:2.1} \frac{1}{\sqrt{2}}\int_{0}^{\infty}\frac{1}{\sqrt{2\pi}}\left(\frac{1}{\sqrt{2\pi}}\right)^{2}d\mu_{\rm{max}}\left(\frac{1}{\sqrt{2\pi}}\right).$ 

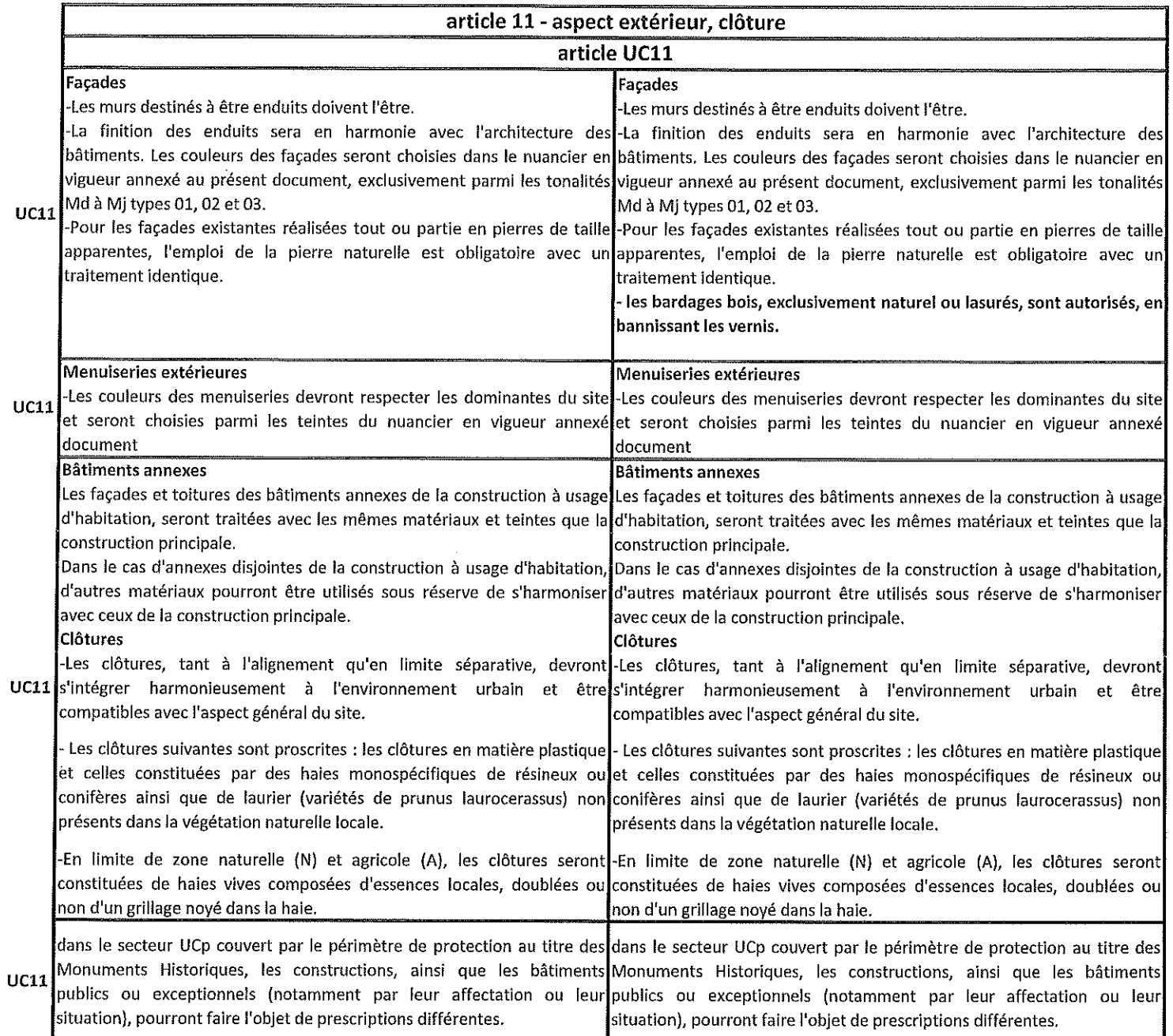

 $\frac{\partial}{\partial t}$  $\overline{\phantom{a}}$ 

 $\mathcal{C}$  $\label{eq:2} \frac{\mathbf{x}}{\mathbf{y}} = \frac{\mathbf{x}}{\mathbf{y}}$